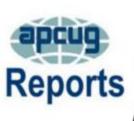

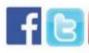

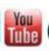

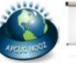

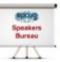

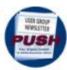

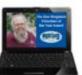

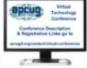

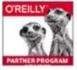

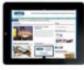

### 4<sup>th</sup> Quarter 2019 Association of Personal Computer User Groups

| 2020 VTC Dates             | <u>31</u>  |
|----------------------------|------------|
| APCUG                      |            |
| COMMUNICATIONS             | <u>36</u>  |
| APCUG FINANCIAL            |            |
| SUMMARY                    | 3          |
| APCUG GRANT PROGR          | <b>26</b>  |
| APCUG'S SPEAKERS           |            |
| BUREAU                     | <u>32</u>  |
| ARTICLE DEADLINES          | 34         |
| <b>BOARD OF ADVISORS</b>   | 36         |
| <b>BOARD OF DIRECTORS</b>  | 36         |
| <b>COMMITTEES/CHAIRS</b>   | 35         |
| <b>CONGRATULATIONS RE</b>  |            |
| ELECTED ADVISORS           | 12         |
| <b>CONGRATS WINNERS 20</b> | )19        |
| CONTESTS                   | 5          |
| DIGITAL PHOTO CONT         | 8          |
| FLORIDA REGIONAL TE        | CH         |
| CONFERENCE                 | 4          |
| IN-PERSON                  |            |
| PRESENTATION TO A          |            |
| ZOOM WEBINAR               | 31         |
| GENERAL ARTICLES           | <b>2</b> 7 |
| GENERAL TIPS               | <b>28</b>  |
| IS THIS THE FUTURE OF      | 7          |
| TECH USER GROUPS           | <b>27</b>  |
| MEMBERSHIP                 | 3          |
| <b>MEMBERSHIP HAS ITS</b>  |            |
| BENEFITS                   | <b>33</b>  |
| OCTOBER WAS NCSAM          |            |
| (NATIONAL CYBER            |            |
| <b>SECURITY AWARENESS</b>  |            |
| MONTH)                     | <u>30</u>  |
| OFFICERS                   | <b>36</b>  |
| REGION 1                   | <b>12</b>  |
| REGION 10                  | <b>24</b>  |
| REGION 11 and              |            |
| INTERNATIONAL              | <b>25</b>  |

**REGION 2** 

**REGION 5** 

**REGION 8** 

**REGION 9** 

**REGIONS 3 and 6** 

### A word from APCUG's President

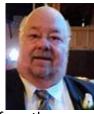

As we approach the end of another year, we like to look back to where we have been and where we need to go in the future.

There have been four, very successful Virtual Technology Conferences; an ever-expanding Speaker's Bureau; and a website full of constantly changing information to name a few. There are four more information-packed Virtual Technology Conferences planned for 2020. Be sure to check our web site for the dates.

We also have a very visible presence on Facebook and other Social Media sites. Please follow us on Facebook to keep abreast of all the news and technology happing around us

We look forward to working with APCUG's member groups to help them help their members.

APCUG offers many benefits and they are updated often. Need a program or speaker for a meeting? Check out our YouTube videos or Speaker's Bureau interactive webinar presentations. Got a topic that you are interested in? Let us know.

If APCUG can help you and your group in any way, please feel free to contact your Regional Advisor or anyone else on either Board. Our email addresses are on the website at <a href="https://www.apcug2.org">www.apcug2.org</a>

**David Williams** 

**15** 

20

20

**23** 

<u>17</u>

### **APCUG FINANCIAL SUMMARY September 2019**

### Ray Baxter, Treasurer

rbaxter (at) apcug.org

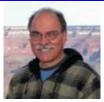

| PayPal<br>Income                                                                 | Balance                                       | 8/31/2019              | \$ 299.95                                                     |
|----------------------------------------------------------------------------------|-----------------------------------------------|------------------------|---------------------------------------------------------------|
| Florida Conf. Registration PayPal Fee                                            | 1 @ \$75                                      |                        | 75.00<br>(1.95)                                               |
| ,                                                                                | Balance                                       | 9/30/2019              | \$ 373.00                                                     |
| Bank of America Income                                                           | Balance Checking                              | 8/31/2019              | \$2,201.35                                                    |
| Florida Conf. Registrations                                                      | 3 @ \$75                                      |                        | \$ 225.00                                                     |
| Expenses Florida Conf. Air Travel OSHC OSHC Total Expenses Checking Account      | E-Novative monthly<br>Zoom monthly<br>Balance | 9/30/2019              | \$ 716.00<br>85.00<br>99.98<br>\$ 900.98<br>\$1,525.37        |
| Savings Account Certificate of Deposit Total Bank of America Total Bank Balances | Balance<br>Balance                            | 9/30/2019<br>9/30/2019 | 23,453.63<br>82,139.06<br>\$107,118.06<br><b>\$107,491.06</b> |

### MEMBERSHIP Lee Laughner, Chair llaughner (at) apcug.org

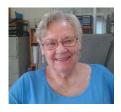

Several groups have requested passwords in order to update their information in the UGLS. One new group, MCG Computer Club, in Glen Mills, PA joined APCUG in October, giving us 146 member groups. Many groups are in the process of renewing their membership for 2020.

### FLORIDA REGIONAL TECH CONFERENCE

The Elks Lodge in Zephryhills was the place to be on November 9 and 10. We had 17 APCUG groups represented at the conference plus two special guests from the Elks Lodge and the president of the Tampa Bay Inventors Council.

Seeing old friends and making new friends is something that takes place at APCUG conferences—and that we did. The presentations were outstanding as was the food.

You will find the presentation PDFs at <a href="https://apcug2.org/2019-conference-presentation-schedule/">https://apcug2.org/2019-conference-presentation-schedule/</a>

These are the groups that were represented at the event.

Bellaggio Computer & Technology Club, Florida Bristol Village Computer Club, Ohio Charlotte County Computer Group, Florida Central Florida Computer Society, Florida Central Iowa Computer User Group Computer Club of Oklahoma City East Central Ohio Technology Users Club Florida Association of User Groups GVR Computer Club, Arizona Lake Sumter Computer Society, Florida PC Rams Computer Club, Florida PC-BUG, Florida Sarasota Technology Users Group, Florida SCV Computer Club, California South Walton Computer & Technology Club, Florida Tampa Bay Technology Center, Florida Tampa PC Users Group, Florida

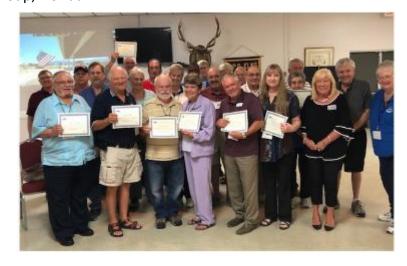

Group picture with certificates from Carl Lofstrom for 'attending' his presentation.

## CONGRATULATIONS TO THE WINNERS OF THE 2019 CONTESTS

### **eBulletin**

### 1<sup>st</sup> Place WPCUG Weekly Update Deb Meisels and David Shulman, Editors

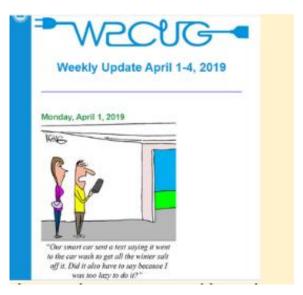

### 2<sup>nd</sup> Place This Week at ccOKC Bill James, Editor

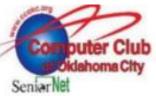

April 14, 2019

This Week@ccOKC - April 14th

Microsoft Gives Up on:

### 2017 - Groove Music

Microsoft retires Groove Music service, partners with Spotify

Microsoft rebranded Xbox Music to Groove Music two years ago, in a bid to make its music streaming service more relevant to consumers. Despite the name change, Groove always felt like a vestige of the Zune era at Microsoft and something that consumers were unaware of. Microsoft is now giving up on Groove Music and partnering with Spotify Instead.

Tom Warren, The Verge - <a href="http://bit.ly/2kkAo17">http://bit.ly/2kkAo17</a>

### 3<sup>rd</sup> Place PACS –Don Arrowsmith, Editor

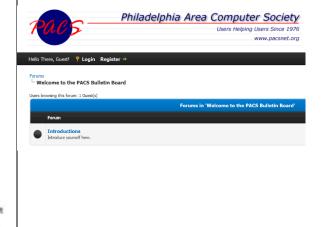

### **Newsletters**

### 1<sup>st</sup> Place User Friendly - Leah Clark, Editor Los Angeles Computer Society

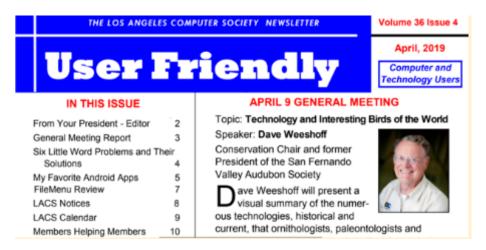

### 2<sup>nd</sup> Place WYSIWYG - Paul Baecker, Editor Sterling Heights Computer Club

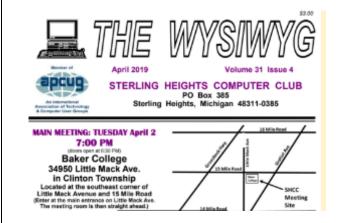

### 3<sup>rd</sup> Place The Outer Edge - John Weigel, Editor Channel Islands PCUG

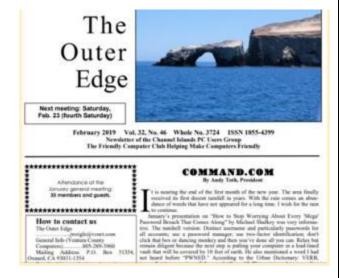

### Website

### 1<sup>st</sup> Place Jack Pearce, Webmaster Greater Senior CUG of Kansas City

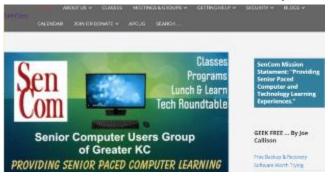

### 2<sup>nd</sup> Place Marshall K. Dubois, Webmaster Sarasota Technology Users Group

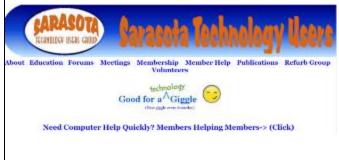

### 3<sup>rd</sup> Place Hank Drayton, Webmaster Seniors Computer Group

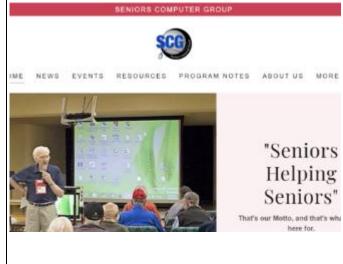

### **DIGITAL PHOTO CONTEST**

### **Animals**

1<sup>st</sup> Place Go For It, Susie Phelps TUGNET

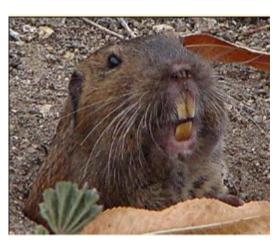

2<sup>nd</sup> Place Peacock Reflect, Dan Schlesinger NY Amateur Computer Club

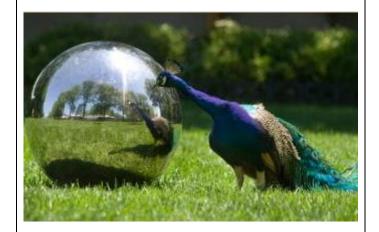

3<sup>rd</sup> Place Female Lion, Steve Gall Central Kentucky CS

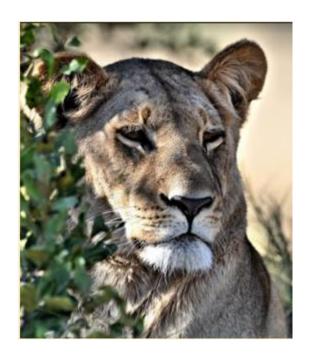

### Architecture

1<sup>st</sup> Place Los Angeles Fire Boat - John Retterath Minnetonka Senior Computer Interest Group

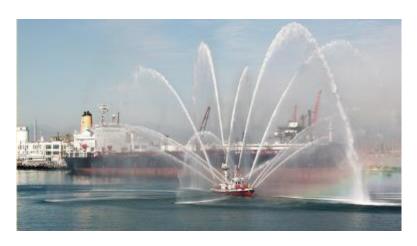

2<sup>nd</sup> Place Tempe Town Lake, Marcy Starnes Silvercom CTC

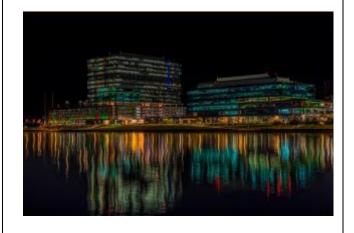

3<sup>rd</sup> Place Silver Onions, Ann Knutson Computer Club of Oklahoma City

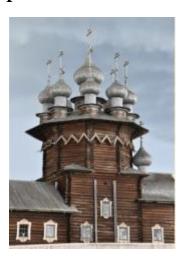

### Landscape

1<sup>st</sup> Place Denali, Donna Whalen Charlotte County Computer Group

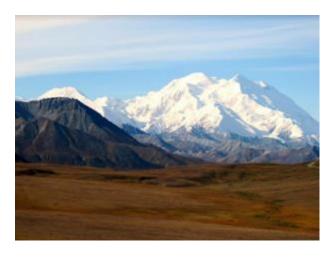

2<sup>nd</sup> Place Mammatus Clouds, Marcy Starnes Silvercom CTC

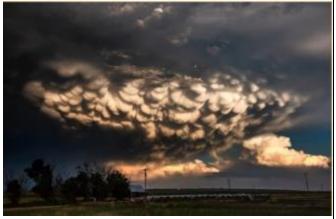

3<sup>rd</sup> Place Moonrise at the Sea of Galilee, Jeff Marcus TUGNET

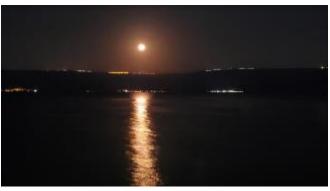

### **People**

1<sup>st</sup> Place River Front Park, Herb Johnson Komputer Enthusiasts of Greater Seattle

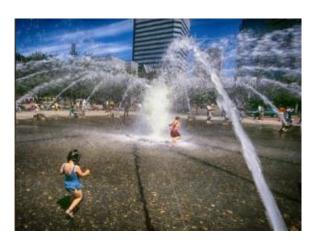

2<sup>nd</sup> Place Girl With Birds, Donna Whalen Charlotte County Computer Club

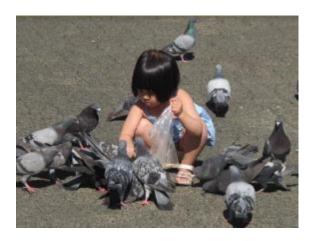

3<sup>rd</sup> Place Old Time Fiddler, John Syzmpruch Computer Users of Erie

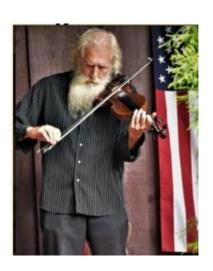

### **CONGRATULATIONS** to the re-elected Board of Advisors members

Receiving no nominations from member groups or at the Annual Meeting, Gabe Goldberg, John Kennedy, Jere Minich, and Judy Taylour were unanimously elected as members of the Board of Advisors.

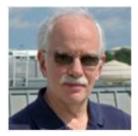

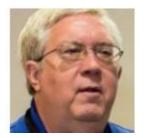

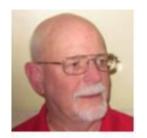

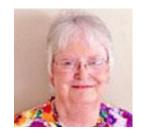

### REGION 1 CT, MA, ME, NH, NY, RI, VT

Sam Wexler, Advisor swexler (at) apcug.org

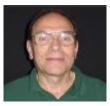

# Danbury Area Computer Society It's All About Attitude – How Could It Change the Future? John R. Patrick

Dr. John R. Patrick presented his thoughts about how "attitude" shapes our approach to technology and how we use it. He has written four books that all revolve around "attitude and is currently writing the fifth book. In each book, he analyzes a particular field.

In this presentation, John reviewed all of his books and pulled together common threads. He thinks about these opportunities, both about how individual people can utilize a better "attitude" and how we as a society can utilize a better attitude.

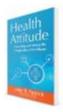

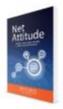

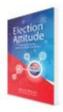

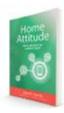

In his first book, **Net Attitude: What It Is, How to Get It, and Why Your Company Can't Survive Without It**, John provided his perspective about the Internet.

In the second book, **Health Attitude: Unraveling and Solving the Complexities of Healthcare**, John describes how attitudes of patients, providers, payers, and policymakers have led to a United States healthcare system that is expensive and does not serve all of the population.

In his third book, **Election Attitude – How Internet Voting Leads to a Stronger Democracy**, John makes the case for improved technology for voting. John described an improved voting method called Ranked Choice Voting (or "Instant Runoff"). In this method, voters rank the candidates in order of preference. If no one has won more than 50 percent of the vote after the first count, the candidate with the fewest votes is eliminated.

In his fourth book, **Home Attitude: Everything You Need To Know To Make Your Home Smart**, John describes home automation methods and devices.

Rochester Computer Society
What Will Computers Look Like in 30 Years?
Jack Hanson
64 is the New 16!

This picture (below) is the front panel from the speaker's very first computer, a 1982 Data General Nova 1200. It was the cat's pajamas because it allowed me to enter two characters (16 bits) at a time, instead of eight bits (a byte). I was pleased as punch cards to enter my ten-letter name in under a minute in binary code. Today, I talk into my 64-bit smartphone, and as quick as my kids, it talks back.

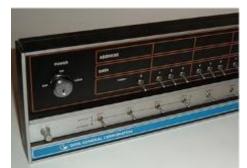

The point is that we went from toggle switches to voice recognition in just 30 years. From DOS to Windows. From the first Mac to the latest iPhone. From Pong to Angry Birds. What advancements will we see in the next 30 years? What changes in computers will you see in *your* lifetime? It's truly mind-boggling.

### Moore's Law

Before posting an article about the future of computers, any blogger worth their weight in silicon will research Moore's Law, the

law named after Intel cofounder Gordon E. Moore. Moore's Law, (more of an observation turned prediction that has more or less held up), is described in this Intel infographic: Since transistors are the workhorses of a computer, doubling the transistors generally means doubling the computer processing power. And it's not just CPUs that are improving at an exponential rate. Every couple of years, storage devices like memory and hard drives are bigger and faster, displays are better, and cameras capture better images.

Moore's law describes a driving force of technological and social change, productivity, and economic growth

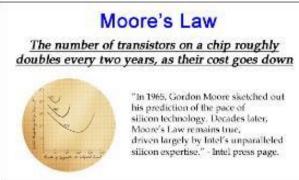

#### Moore's Law

From Boyle to Newton, the best laws are self-explanatory, come with a catchy phrase and a cool drawing. There is probably some research that goes along with it, but I imagine that it can be exhausting. Based on my personal (computer) experiences, I propose a new technology predicting law.

### **Computers of Tomorrow**

Today's computers use semiconductors, metals, and electricity. Future computers might use atoms, DNA or light. Moore's Law predicts doubling, but when computers go from quartz to quantum, the factor will be off the scale.

What would the world be like, if computers the size of molecules become a reality? These are the types of computers that could be everywhere but never seen. Nano-sized biocomputers that could target specific areas inside your body. Giant networks of computers, in your clothing, your house, your car. Entrenched in almost every aspect of our lives and yet you may never give them a single thought.

What will computers look like in 30 years? Trick question! You won't see them at all.

### **IBM Opens Quantum Computing Center in Region 1**

The previously "impossible to solve" problems for some of the biggest financial, technological and academic institutions will soon be solved in Poughkeepsie. According to IBM which recently announced the opening of its first Quantum Computing Center, Quantum Computing is nothing short of a revolution for how we are going to process information.

While computers have traditionally processed binary code - a collection of ones and zeros, quantum computers process information in cubits or quantum bits, using ideas from quantum physics, bringing them into the world of information. The end result is the potential to solve problems that are impossible to solve with a classical machine.

Poughkeepsie's facility will be at the forefront of that, combined with the Armonk-based company's existing lab in Yorktown, which has five quantum computers.

Poughkeepsie likewise opened with five quantum machines, though a benefit of the center will be its ability to expand. The company plans to add four more quantum computers in the next month, including a 53-qubit quantum computer, the single-largest universal approximate quantum computing system made available for external access in the industry to date.

IBM already offered cloud-based quantum computing to more than 150,000 registered users, companies, schools, and researches since 2016 and more than 14 million experiments have been run on its systems. The center will significantly broaden the program to meet this growing demand for access.

APCUG has established a Quantum Computing Committee with Sam Wexler, Chair. Find out more about Quantum Computing at the APCUG Zephyrhills Conference on November 9 - 10. Please send an email to Sam Wexler (<a href="mailto:swexler@apcug.org">swexler@apcug.org</a>) if you wish to be involved with Quantum Computing.

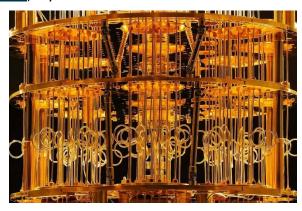

# REGION 2 DC, DE, MD, NC, NJ, PA, VA,

Gabe Goldberg, Advisor ggoldberg (at) apcug.org

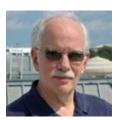

### **NEW JERSEY**

**Brookdale Computer Users Group (BCUG)** <u>www.bcug.com</u> <u>www.facebook.com/BCUGNJ</u> www.meetup.com/Brookdale-Computer-Users-Group/

Fred Kagel presented "40 years of BCUG: A look back at the club's history and a personal journey." He included personal computer milestones, influences and confluences, and anecdotal tales and illustrations. The talk is interestingly described at http://www.bcug.com/speakers/2019-05-spkr.html

Princeton PC Users Group (PPCUG) <a href="https://www.ppcug-nj.org/">www.ppcug-nj.org/</a> goo.gl/dSJ574 (Facebook)

PPCUG viewed a VTC video of Joe Kissell (of Take Control Books fame) discussing "Are Your Bits Flipped." Just as a single "flipped bit" in computer code can bring an otherwise reliable app crashing to a halt, a single misconception in your understanding of personal computing technology can cause all manner of problems. In this presentation, author and publisher Joe Kissell untangles common confusions surrounding the high-tech products and services we all rely on every day.

Another meeting featured "Welcome to the Information Super Highway" with Bob Gostischa, security expert and Avast Evangelist. He notes that staying secure and guarding as much of our privacy as possible is a constant challenge. Our security and privacy are constantly in danger of being attacked from many sources and Bob explained the importance of guarding our online presence. This presentation covered how we can protect our presence on the web as well as our computers (Windows and Mac), tablets, smartphones, and other smart devices.

### **PENNSYLVANIA**

CPUser Group a Computer & Technology Club <u>www.cpusergroup.org/</u> www.facebook.com/cpug.cpusergroup

Presentations offered included Skyview Radio Society on Today's Ham Radios and Computers, Apple iPhone/iPad tips and tricks, and (Beginners Presentation) How to uninstall CybeReason software and install Acronis Ransomware Protection.

### Philadelphia Area Computer Society PACSnet.org

PACS has a new SIG: Digital Photography. The welcome writeup from SIG Leader Reed Gustow included:

"I am looking forward to leading the new Digital Photography SIG, and I hope to see many of you attending! This SIG will cover material that is useful for members who use cameras with interchangeable lenses.

"This will be a somewhat more hands-on SIG, with activities as well as my presentations. Over the course of the year, we'll take photos to see the effects of various camera settings, try some lighting setups, and use different pieces of gear that I (or you) will bring.

"If you are going to attend, please bring your camera to the SIG. Also - bring your camera's manual. You may need it to find various settings. If you don't have the physical manual, search your camera manufacturer's website for it, and download it to a flash drive in PDF format. We'll be able to view it using the SIG's projector. You may already know your camera's settings menu, and that is fine too.

"Check out the SIG website at <a href="https://tangoangel.com/">https://tangoangel.com/</a>. You'll find brief summaries of what we will cover in the first few sessions, a general description of what the SIG is all about, and other useful information."

### **MARYLAND**

Chesapeake PC Users Group (CPCUG) www.chesapeakepcusersgroup.org/

www.chesapeakepcusersgroup.org/SIG.html#MSCUG mscug@chesapeakepcusersgroup.org

### The Chesapeake Area Technology Society (CATS)

A CATS meeting covered RoboCalls, CallerID, Privacy, Scams (again!), because they are now more frequent, and scammers have technology that pretends calls are local. So, even with CallerID, you see a local business that you might know and believe the call is a real call vs. a fake/fraud/scam call. The FCC and most Telco's are beginning new technology to auto-block RoboCalls; this new approach hopes to block such fraud calls so your phone never rings.

### **Riderwood Village Computer Club**

www.ericksonliving.com/riderwood/activities-amenities/clubs-activities

The monthly round table discussion group addressed issues, concerns, interests, and comments with time dedicated to Android questions. A separate session offered help for Apple desktop, laptop, and OS questions.

### **VIRGINIA**

**Fredericksburg PC Users Group (FPCUG)** <u>www.fpcug.org</u> goo.gl/Vt3nK9 (Facebook) <u>www.meetup.com/FredericksburgPC-Users/</u>

Energetic FPCUG sends WEEKLY notices highlighting upcoming activities and events. That's a brilliant way to ensure that people can't use "I forgot" as a reason for not participating.

John Hennesey, Chief Historian/Chief of Interpretation, Fredericksburg and Spotsylvania National Military Park, presented: "Technology, Progress (or not), and War in the Fredericksburg Region." Mr. Hennesey looked at both the useful and futile uses of technology locally during the Civil War--everything from trailblazing telegraph machines to balloons to clotheslines as a means of communication.

Annually, FPCUG shows appreciation for membership and participation by treating members and their guests to a celebratory meal at Red Lobster.

I presented, "What's Good and Bad About Routers and Why Would I Want One?"

FPCUG offered several workshops: Windows 10 (including how to access network files using SMBv1, how to set the thickness of the cursor, how to set size and color of the mouse pointer, installing an older printer to Windows 10, Q&A on problems involving computer repairs, Experimac Workshop, and Windows All Workshop.

And more workshops: a video describing what's new in Windows 10's latest update; how to work around an update that fails to install, use of a VPN server for streaming, and a video describing how to speed up Windows 10.

Matt Green discussed the Internet of Things (IoT), how he has used it, and the evolution of the IoT industry.

Jim Hopkins discussed the pros/cons of using POP3 vs. IMAP email, demonstrated a recent update of Microsoft's PowerToys, discussed removing a printer not listed in Devices and Printers, and demonstrated adding storage to an Android smartphone.

Caroline Family YMCA Health and Wellness Director, Angela Bush, discussed ongoing family, fitness, and educational programs at the YMCA and throughout the community.

### Greenspring Village Computer Club (GSCC) www.gs-cc.net/

GSCC offered multi-day classes on Android Smartphone Basics, Computer Skills - Internet, Computer Skills - What Is a Spreadsheet and How Can It Can Help Me, Computer Skills - Word Processing, and Computer Skills – Email.

### Northern Neck Computer Users Group (NNCUG) www.nncug.net/

I presented, "What's Good and Bad About Routers and Why Would I Want One?"

Meeting raffle prizes included a Bud Light Bluetooth Speaker, Canon Printer, two 32 GB Flash Drives with Case, and (I won!) Google Home Mini.

The Apple Watch was discussed, revealing the costs of owning an Apple Watche, along with pluses & minuses of owning one and learning types of apps best for the watch.

## Potomac Area Technology and Computer Society (PATACS) <a href="http://patacs.org/nlpdf/1411posts.pdf"><u>www.patacs.org/nlpdf/1411posts.pdf</u></a>

Frequent speaker John Krout delivered a double-header meeting with "Five Favorite Free Apps for Smartphones and Tablets" and "Virtual Credit Card Numbers: Best practices for Purchasing on the Web."

Another meeting John spoke on "More Power to You," about various battery options for recharging devices. Lorrin Garson spoke on "macOS - Catalina & 32-Bit Apps Warning."

Yet another meeting featured John presenting "Automotive Diagnostics and Blue Driver" (which led me to buy and use the device he described: BlueDriver LSB2 Bluetooth Pro OBDII Scan Tool for iPhone & Android <a href="https://www.amazon.com/gp/product/B00652G4TS/">https://www.amazon.com/gp/product/B00652G4TS/</a> And Fairfax County's Alan Hide described various ways of "Watching TV on the Internet."

### Washington Apple Pi (WAP) www.wap.org https://www.meetup.com/Waporg/

WAP continues offering multiple meetings/gatherings/presentations each month, mixing formal and informal presentations, "clubhouse" gatherings for socializing and sharing information/expertise, and weekday/midday Afternoon Learners SIG (ALSIG). ALSIG offerings included:

A George Mason University professor presented "Privacy and smart home devices."

Jimmy Obomsawin discussed macOS Catalina and iOS 13.

Aaron Davis talked about recently released Apple hardware and software. Aaron has been Apple's point person for the education market in the DC area for some time. Topics (remember, Aaron only talks about things that Apple admits exist) included:

- New iPhones (with transporter link options?)
- New Apple Watch (maybe this one will include a transporter option?)
- Apple TV+ (really doubt it will have a transporter option)
- tvOS 13 not really the 13th version
- iOS 13 now exclusively for the iPhone, with a focus on even more robust security and usability
- iPadOS opening up a new universe halfway between the iPhone and the desktop world. Pay attention to iPadOS; it is something special
- watchOS 6 new health options, and a dedicated App Store for the watch
- macOS Catalina macOS heads back to the California coast, fully moving to 64-bit and even stronger security (but probably not a transporter option)
- Mac Pro not sure if this will exist by the meeting, but this monster, with up to 28 cores and 1.5 terabytes of memory, maybe a major step toward the Singularity.

# DATA PRIVACY DAY January 28, 2020 Be a part of something big!

Data Privacy Day is an international effort to empower individuals and businesses to respect privacy, safeguard data and enable trust. DPD began in the United States and Canada in January 2008 as an extension of the Data Protection Day celebration in Europe. Data Protection Day commemorates the January 28, 1981 signing of Convention 108, the first legally binding international treaty dealing with privacy and data protection.

Find out more about celebrating DPD at <a href="https://staysafeonline.org/data-privacy-day/about-dpd/">https://staysafeonline.org/data-privacy-day/about-dpd/</a>

### REGIONS 3 and 6 IA, IL, IN, KY, MI, MN, NE, ND, OH, SD, TN, WI

John Kennedy, Advisor jkennedy (at) apcug.org

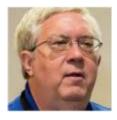

### **REGION 3**

A number of the clubs in Region 3 were fortunate to take part in a tour with the "Geeks on Tour." It was learned they would be passing through the region on their way to Missouri. I checked the schedule of meeting dates for the clubs and matched them to their travel itinerary and four groups over two weeks were able to have in-person presentations. Chris and Jim (GeeksOnTour.com) worked with each group

to see what type of presentation they wanted. Although they have been a presenter on a number of VTC's, it was very special to have them live and in-person. The groups that were lucky to have them included the Canton, Alliance, Massillon Users Group; Columbus Computer Society; East-Central Ohio Technology Users Club; and the Dayton Microcomputer Association. I thank Chris and Jim for taking the time to arrange their travel schedule to meet with our groups.

Many of the clubs had their summer picnics during this summertime. Other club activities around Region 3 included:

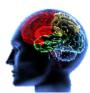

One of the things that weigh heavily on the minds of our computer club members is the decline of our cognitive mental abilities. The **Canton, Alliance, Massillon Users Group** (CAMUG, <a href="http://www.camug.com">http://www.camug.com</a>) had a presentation on "Cognitive Stimulation Exercises" where members were shown a number of phone, tablet, and computer apps or games that would help slow down the cognitive decline process.

The **Plateau PC Users Group** (PPCUG, <a href="http://www.ppcuginc.com">http://www.ppcuginc.com</a>) spent some time at one of their presentations learning about the risks, problems, and reliability of the different ways we communicate over the Internet including Skype, Twitter, Facebook, and of course e-mail.

Many groups and clubs have a monthly meeting with a program. The **SouthEastern Michigan Computer Organization** (SEMCO, <a href="http://semco.org">http://semco.org</a>) has two meetings each month that follow each other with a Q&A period in between. They begin with a SIG-Computing topic and end the day a SIG-Linux topic. Members can come for one or both presentations.

We all know what amazing things robots can do, but did you know that "Robots can Rock and Roll?" That was a recent title of a program put on by a member of the **Dayton**Microcomputer Association (DMA, <a href="http://www.dma1.org/">http://www.dma1.org/</a>) showing just what can be done if you let your mind get out of the box.

Have you invited your local law enforcement department to put on a security/protection presentation yet? The **Solon Senior Center** (SSC, <a href="http://www.solonohio.org/1274/tech-talk">http://www.solonohio.org/1274/tech-talk</a>) invited theirs and had a fantastic program about Cyber Security and Scams. Check with your local police or sheriff's department and see if they are itching to come and present.

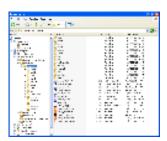

Many of us know how to type and print out documents. But have you ever wanted to print out the list of directories/folders on your computer or the list of files that are found inside those directories or folders? The **Kentucky-Indiana PC Users Group** (KIPCUG, <a href="http://www.kipcug.org">http://www.kipcug.org</a>) did just that with a presentation on how to print them. Sometimes we forget that the simplest of things are beyond what we might know how to do.

### **REGION 6**

A number of the clubs in Region 6 were fortunate to take part in the "Geeks on Tour." The groups that were lucky to have them included the **Chicago Computer Society**; and the **Computers Are Easy User Group**. The "Geeks" also made a stop to visit the members of the former Quad-Cities Computer Society. I thank Chris and Jim for taking the time to arrange their travel schedule to meet with our groups.

Many of the clubs had their summer picnics during this summertime. Other club activities around Region 6 included:

"We've all seen those biblical movie epics where teams of groaning slaves labor under the pitiless sun, pulling on ropes to haul huge blocks of stone to build ancient Egypt's pyramids and temples. And if some unlucky slave were to stumble and fall, they would be crushed underneath the unforgiving relentless mass of stone!" How's this sound for the lead-in for a technology program? Any idea what topic the Madison PC Users Group (MPCUG) was going to be? Their program was going to be on Windows 10 Updates/Upgrades. How would you not want to attend their meetings with such unique intros. Each month their program person writes up these intriguing descriptions.

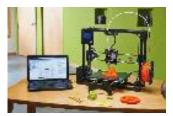

The "DIY" (do it yourself) crave is all around us. And now we want to build our own parts. The 3-D printer is slowly moving into the house as a normal technology tool. To find out what all it can do for us, the **McHenry County Computer Club** (MC3, <a href="http://mc3computerclub.org/">http://mc3computerclub.org/</a>) offered its members a look into all the "ins and outs" of 3-D printing.

Another "DIY" project is to convert all your VHS tapes over to digital format to put on DVDs or even on storage drives. The **Twin Cities PC User Group** (TCPC, <a href="http://www.tcpc.com">http://www.tcpc.com</a>) offered a program showing its members what tools you need, and how to convert VHS tapes to DVDs.

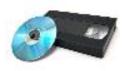

Making use of one of the biggest benefits of membership in APCUG, the **Wisconsin All-Computer Users Group** (WAUC, <a href="http://www.wauc.us">http://www.wauc.us</a>) invited Francis Chao from the Speakers Bureau to give his presentation of Streaming Media. They learned all about the different ways we get video and sound on the Internet.

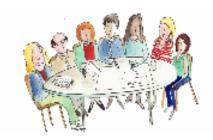

We make all sorts of plans, but one area we might not think about was covered in a presentation of the Lake County Area Computer Enthusiasts (LCACE, <a href="http://www.lcace.org">http://www.lcace.org</a>). Their program (which you should see about getting presented at your club's meeting) was titled, "Making a 2020 Technology Plan for Yourself." We never really take the time to plan something like this for ourselves to help keep on top of emerging new technologies or learning something we don't know.

Finally, the **Minnetonka Seniors Computer Interest Group** (MSCIG, <a href="http://mscig.wordpress.com/">http://mscig.wordpress.com/</a>) provides its members with a very unique set of rosters of their membership. Not only do they have a list of members by name; they also have a list organized by birthdays, length of time as a club member, and the list of officers and volunteers. These lists are stored and updated often in their club's One Drive. And as one of our newer groups, they are helping members of their club learn how to use Zoom by providing detailed instructions and even a test run before their first scheduled Zoom presentation.

REGION 5
AL, FL, GA, SC
Jere Minich, Advisor
iminich (at) apcug.org

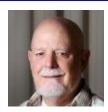

You might want to stop by the Sarasota Technology Users Group (<a href="https://thestug.org">https://thestug.org</a>) website to check out What's

Trending...

- » 21 Insanely Cool Christmas Gifts That May Sell Out This Christmas 12-06-19
- » The science of sewage: What your wastewater could reveal about you 12-06-19
- » The best travel apps for Android 12-06-19
- »Apple Announces Its Favorite Apps 12-06-19
- » Once-scrapped Alzheimer's drug may work after all, new analyses suggest 12-06-19
- » Best cheap home security devices of 2019 12-06-19
- » Now even the FBI is warning about your smart TV's security 12-06-19
- » Go Ahead and Laugh at These Hilarious Life 'Fails' 12-06-19
- \* Ben Johnson... Longtime SPCUG/STUG member passes 11-13-19
- » Yahoo Group has ended 11-00-19
- » The Best Black Friday Tech Deals 11-29-19

# REGION 8 AR, KS, LA, MO, MS, OK, TX Bill James, Advisor bjames (at) apcug.org

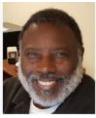

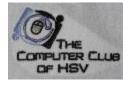

Security and Ransomware is a huge problem for computer users. The Computer Club of Hot Springs Village has seen a large increase in security problems. There has also been an increase in the warnings that many sources put out. The club felt it important to pass those items on to their membership as soon as they became aware of them. There was also some concern that messages they sent out (which

contained links to further instruction and videos) might have been forgeries or hoaxes. People weren't sure the message came from the club. To avoid that concern the club created a new <u>Security and Ransomware Warning web page</u> as a way for their members to know the messages are genuine and pose no threat of their own.

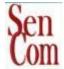

The Senior Computer Users Group of Greater KC website features a blog created member Joe Callison called 'Geek Free,' a plethora of tips and tricks that other clubs can draw from. They also could be used as a source for program material. SenCom recently rejoined APCUG and we welcome them. Look at their website. It has a lot to offer.

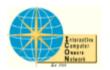

The ICON Computer Users Group publishes its Newsletter online. Their newsletter is always full of topics that any group will find interesting. One article that stands out in their August issue is "Do you know these Google Icons?" by Jim Cerny. It was a PUSH article that was included in Judy Taylour's PUSH mailout. If you are not using these

articles to beef up your website, newsletter or eBulletin, then you are missing out. The PUSH articles are sent out quarterly through email.

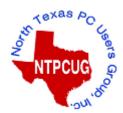

Home Automation is advancing by leaps and bounds, integrating home security along with home entertainment and automating virtually every home task. Home Automation and Home Theater come in an endless range of capabilities, complexity, and price. The North Texas Group has created a Special Interest Group to cover everything from setting your thermostat to having your refrigerator order milk. Here is a SIG that might register with your group. Check with your members

to see if this is something that your members would be interested in.

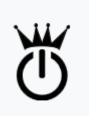

Krewe de Tech is a group of users helping each other gain a better understanding of personal computing technologies and how to use them in productive ways. They have monthly general meetings and special meetings. Founded in 2017 as a Louisiana nonprofit corporation, Krewe de Tech is the successor to the New Orleans Personal Computer Club which operated from the early 1980s through late 2017. As technology changed, so did the needs of their members. The group offers a variety of presentations such as What's Important About Portable Lights and Batteries? Part of

preparing for a hurricane or power outage event is having good lighting. This discussion featured several options for flashlights and lanterns that use the latest in battery technology. Another program was Technology Innovations for Professionals: iPad and iPhone. People love using an iPad because it is powerful and easier to use than a computer, but there are lots of tips and tricks that can be used to get even more out of your iPad and iPhone. Their presenter was a lawyer that uses an iPad and iPhone extensively in his law practice; he shared some advice for getting even more out of our own iOS devices.

# REGION 9 AZ, CO, NM, NV, UT Jay Melnick, Advisor jmelnick (at) apcug.org

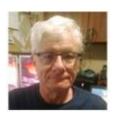

### Silvercom Computer & Technology Club (SCTC) <a href="http://silvercomctc.com">http://silvercomctc.com</a>

### **Celebrating 25 Years**

SCTC is a group in Arizona that meets from November through March and their calendar is already set up for the five months they meet! Looking for program ideas? Check out their calendar.

This year there is a welcome video by President Carol Folker on their website <a href="https://www.youtube.com/watch?v=0WqcdES3cLk&feature=youtu.be">https://www.youtube.com/watch?v=0WqcdES3cLk&feature=youtu.be</a>

You will also find a link to a virtual tour of their facility, *Welcome to SilvercomCTC Season 2019/20* put together by Ron Brown, Program Chair. <a href="https://www.youtube.com/watch?v=fXCM2QY0-f4&feature=youtu.be">https://www.youtube.com/watch?v=fXCM2QY0-f4&feature=youtu.be</a>

Both great ideas for returning members as well for recruiting new members. The Pikes Peak Computer Application Society also has a get to know the club video on their website.

For a few years, SCTC has had a monthly Chromebook SIG that meets in one of their classrooms; this summer, Ron decided he wanted to try a Chromebook SIG via Zoom. It was quite successful, with members participating from all over the US. Hewie Poplock, Chromebook Evangelist, has been a frequent guest presenter. They both believe Chromebooks are the way to go for seniors. You will find links to the Chromebook Zoom videos on their SIG page.

August topic: How to Enable Google Chrome's New Extension Menu September topic: How to update the OS on your Chromebook

October: Tour of Hewie Poplock's Chromebooks 4 Seniors website - <a href="http://cb4s.net/">http://cb4s.net/</a>

November: How to Copy Text

Ron also gave attendees a tour of their club's updated website.

### **Villages Computer Club (VCC)**

VCC is a new group in Arizona that has 12 meetings from June through August. They made good use of the Speakers Bureau with seven webinars and one VTC YouTube video. The members had the opportunity to learn about various aspects of technology.

- What the Heck is a Chromebook, Ron Brown
- How Technology and the Internet are Changing the Way We Do Things, David Williams
- A Comparison of OneDrive, Google Drive, Box, Dropbox and iCloud, Francis Chao
- Is This Thing On? Abby Stokes

- Evernote, Hewie Poplock
- Protect Your Digital Life, Bob Gostischa
- Declutter Your Digital Life, Judy Taylour
- VTC Video: Digital Afterlife

### REGION 10 California Judy Taylour, Advisor

jtaylour (at) apcug.org

### Golden Gate Computer Society (GGCS) www.ggcs.org

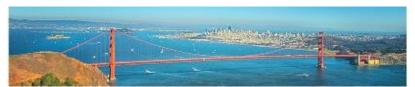

### **Brainstorming Plans for New GGCS Activities**

Our GGCS Steering Committee and Board Needs Your Help! We are considering options for future activities and strategic directions. Some early ideas consistent with our overall plans are listed below. Please let us know if you would be interested in any of these topics or activities. If there is significant interest in any new item, we would also need volunteers to help make it happen (hint, hint:-)).

- Video Productions SIG to reinforce and support our efforts to capture, edit, and publish our meetings, classes, and SIGs on YouTube or other platforms.
- Cyber-Security SIG
- Yahoo User Group, An online information sharing system where a topic is started and it continually evolves as members add information to it.
- Gaming SIG
- Smart Home SIG
- Robotics SIG
- Help Host Webinars online seminars on various topics. Record and keep in a library. These could supplement SIGS and classes and General Meeting.
- Help Create a Member Skills Inventory
- Serve on a Social Committee
- Participate in the strategy committee to further develop our strategic plan.
- Your own ideas of projects

Thanks in advance for your help.

What great ideas/JT

**Does your editor acknowledge PUSH articles used in his/her newsletter?** Art Gresham, Under the Computer Hood User Group (<a href="https://uchug.org">https://uchug.org</a>), sent the below email with a link to their December newsletter.

"From the wet-west-coast to all my friends across the stormy land, Season's greetings and I hope you all enjoy the very best, from Thanksgiving through the first day of 2020.

My thanks to the APCUG editors, authors, and contributors for sharing your articles and newsletters throughout 2019. Your help makes the job of many editors easier and helps us keep our groups alive in these times of the shrinking base of volunteers and members. If the editor of your user group does not have us in your complimentary copies list, please consider adding me.

Thanks,

Art Gresham, Editor of the UCHUG Drive Light since 1996 Member since 1982"

### REGION 11 and INTERNATIONAL AK, HI, ID, MT, OR, WA, WY Judy Taylour, Advisor

jtaylour (at) apcug.org

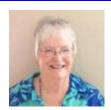

**Do you have a disclaimer on your website?** Below is the one on the Komputer Enthusiasts of Greater Seattle (www.kegs.org) website.

# DISCLAIMER of the Komputer Enthusiasts of Greater Seattle A Public Benefit Not-For-Profit Corporation

The corporation known as the Komputer Enthusiasts of Greater Seattle (hereinafter referred to as "KEGS") is not a part of, nor a representative of any manufacturer, product, reseller, dealer, consultant, or business.

KEGS does not guarantee the accuracy or correctness of the information contained in this Website.

Opinions provided by the information contained in this Website, or by speakers, members or guests who address KEGS meetings are individual opinions only and do not represent the organization, its board, officers, or members.

Under no circumstances are KEGS members and officers liable for any incidental or consequential damages in connection with or arising from the furnishing or use of any information or opinions contained in this Website.

The linked sites are not under control of KEGS and, as such, KEGS is not responsible for the contents of any linked site or any links. The inclusion of these links does not imply an endorsement by KEGS of the site or its contents.

All trademarks and copyrights are the property of the owner of such mark.

KEGS does not sell or distribute member or guest e-mail addresses or other personal information.

Copyright 2018"

### **International**

One of the benefits of the Durham PCUG in Canada (<a href="http://www.durhampc-usersclub.on.ca">http://www.durhampc-usersclub.on.ca</a>) is a USB

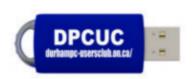

drive containing many utility apps. From their October 2019 newsletter: "This new batch of Club USB keys, (visually indistinguishable from the old drives) holds a completely different suite of utility programs. Alex intends to demonstrate a free version of Win10, pre-loaded on this key, along with other utility software, at the next meeting (should time allow). The cost remains the same, at \$10 (which is a slightly subsidized price). Just

another benefit gained from membership in the Club!"

How do you advertise your SIGS? "Durham's Special Interest Groups are for members only. SIG's are really free monthly seminars with question and answer sessions following the presentation(s)

Members of SIG's enjoy a feeling of community and share common goals and interests. Most SIGs are informal and members who attend them set the agenda for the meeting based on their own needs.

New ideas for SIG groups are welcome." DPCUG has three SIGS: Beginner, Linux, and Digital Photography.

### APCUG MEMBER GROUP GRANT PROGRAM

### Objective

To aid user groups who need money to fund a project to help their members or user group community with the use or understanding of technology.

### **Criteria for Selection**

- Be a member of APCUG in good standing
- Provide detailed information regarding the request for the grant
  - o Name of Advisor or Director working with the group to obtain the grant
  - Description of the request for funds and detailed project budget
  - o Reason club can't fund the project
  - How the funds will be used
  - What benefits or enhancements the club/members and/or community will gain
  - How project success will be measured
  - Timeline for reporting progress to APCUG

### **Grant Approval**

The Grant committee will determine if requests meet the criteria and will benefit the user group or community

If the committee approves the application it will be forward to APCUG's Board of Directors for a vote. Groups requesting a grant will be notified of proposal approval or non-approval by the sponsor. The sponsor will be copied on all correspondence.

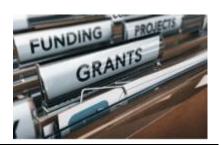

### **GENERAL ARTICLES**

### IS THIS THE FUTURE OF TECHNOLOGY USER GROUPS?

By Hewie Poplock

I have been experimenting with and trying online streaming of computer user group meetings since 2008. Mike Ungerman and I have tried various hardware and software over the years. I was one of the principals in starting the APCUG Virtual Conferences in 2011; APCUG has produced 33 quarterly VTCs since then. I have streamed the monthly Central Florida Computer Society Windows Special Interest Group meeting for almost five years, ever since I moved 120 miles from the meetings. We have opened up the meetings to user group members around the world and invited them to join live online or view the recordings.

Other groups are trying different approaches to reach current and potential members. *The Channel Islands PC Users Group (CIPCUG)* has a weekly podcast with questions submitted by members and answered on the podcast. *The Silvercom Computer and Technology Club at Silveridge Resort* has initiated an online meeting of its Chromebook users led by Ron Brown.

If your group has an online initiative or you have an opinion as to whether one might help you or your group, please respond to this message or contact <a href="mailto:hewiep@gmail.com">hewiep@gmail.com</a>. Is this the future of technology user groups?

Here are some samples of some of the August 2019 CFCS meetings.

\* The Windows SIG Meeting 2019-08-11 – presented to a group in Casselberry, Florida and several online from around the US & Canada.

https://hewie.net/winsig/windows-sig-meeting-notes-2019/windows-sig-meeting-notes-2019-08-11/

\* The CFCS Main Meeting 2019-08-11 – A Q & A session when the speaker did not show. Questions and Answers from those in the live audience and those online.

### https://youtu.be/lfQRvIZ2wNo

\* The joint CFCS & Mac Group iSIG Meeting 2019-08-19 for iPad & iPhone users.

### https://youtu.be/yo85rs5pC4w

\* The CFCS Tech Sig Meeting 2019-08-27. This group meets in a local Denny's Restaurant and is a "show & tell" monthly gathering. There are lots of good discussions about hardware & software finds from the last month.

https://youtu.be/yHkuv11iq44

- \* The Personal Computer Club of Toronto has its monthly meeting via Zoom led by Lloyd Lindsey. http://www.pcct.org/
- \* The Potomac Area Technology and Computer Society broadcast their meetings via Zoom to members who are unable to attend. They also upload recordings of many of their presentations to their website for members and other groups to view. PATACS is led by Paul Howard. <a href="https://patacs.org/">https://patacs.org/</a>

### **GENERAL TIPS**

by Gabe Goldberg, Region 2 Advisor

### Howdy, Pardner

If you see local technology consultants/trainers advertising (major and community newspapers, mailing lists, websites such as Nextdoor) or distributing business cards or flyers (community events, meetings, retail businesses) approach them regarding possible partnering in outreach. Your group may have members needing their services -- perhaps providing more in-depth help than other members can provide. And they likely encounter people who'd benefit from user group resources. Exchange marketing material -- give them tri-fold brochures and newsletters and take their business cards. If you highlight their offerings at meetings or on a website or in print, ask people to mention where they heard about the consultant; that will encourage the consultant to reciprocate, pointing clients to your group. This collaboration costs both sides nothing and can be mutually beneficial.

### **Make Friends with Local Store Managers**

Are there technology stores -- large/small -- near you? My neighborhood still has a few small retail tech stores that service and build computers. Similar to consultant/trainers, you may find willing partners here, with whom to exchange marketing material. Also approach organizations offering technology training -- county governments, libraries, schools, and religious organizations -- which may not be able to provide follow-up support to people taking classes. And you might find opportunities for members to offer classes, at the same time highlighting benefits of an ongoing user group membership.

On a larger scale, if you have nearby Apple/Microsoft, Micro Center, Best Buy, or equivalent -- approach store managers to explore partnering in various ways. For example, the Fairfax, VA store is a brilliant partner for two local groups, providing the setting for meetings and contributing door prize raffle gifts. As the holiday season approaches, user group members will give technical presentations and highlight their groups' membership.

If You Have Linux-Oriented Members, here's an Interesting History for them.

UNIX at 50: How the OS that powered smartphones started from failure. Today, UNIX powers iOS and Android—its legend begins with a gator and a trio of researchers. <a href="https://tinyurl.com/yyy8pjuh">https://tinyurl.com/yyy8pjuh</a>

### Do You Know Where Your Group's Resources Are?

I don't mean technology equipment (projectors, computers, cables, etc.) -- I'm referring to histories such as meeting minutes and newsletters, records of officers/directors, logos and other artwork, etc. I enjoy groups commemorating anniversaries of founding (20/30/? years ago!) and recapping the years with "Do you remember when...?" articles/presentations, and I like perusing histories of people who've served as founders/officers/directors/volunteers with their contributions listed. I DON'T enjoy plaintive requests for such records when someone is attempting to write a group history or prepare a celebratory presentation. And I sigh in sympathy when a group asks if anyone still has original artwork for images

used online or in print. The time to collect and preserve records is now before they're lost. Since maintaining a full newsletter/documents archive can take quite a bit of space (How old is YOUR group?), consider scanning such material to share it and preserve it in multiple places to ensure it's not lost.

### **Use New Online Outreach Channels**

If you haven't looked at your local Patch.com and Nextdoor.com communities, you're missing out on hyper-local (that means VERY local) information. And if you're not posting your group's meetings and other activities on these websites, you're missing out on reaching nearby people who might be interested in your group. Patch is an umbrella website hosting thousands of local "publications," all having the motto, "Get the news that matters most delivered straight to you." Patch local editions have individual editors who curate what's included; get to know them and provide timely notice of what your group is doing. Nextdoor describes itself as, "the world's largest social network for the neighborhood. Nextdoor enables truly local conversations that empower neighbors to build stronger and safer communities". Here, local communities are established by citizens; there's no central moderation or even local editing. It's a great place to ask for and provide recommendations on service providers (plumber, painter, cat sitter), address neighborhood issues (traffic, power failures) and publicize activities such as user group meetings. So get to it!

#### **Meet TED**

Sooner or later, every group needs a presentation on short notice -- a schedule doesn't get filled out, a speaker can't make it, etc. So keep website https://www.ted.com/#/ in mind for on-demand presentations on any topic imaginable. TED describes itself as, "a nonpartisan nonprofit devoted to spreading ideas, usually in the form of short, powerful talks. TED began in 1984 as a conference where Technology, Entertainment, and Design converged, and today covers almost all topics — from science to business to global issues — in more than 110 languages. Meanwhile, independently run TEDx events help share ideas in communities around the world." Talks are conveniently "bite-sized" -- typically 10-15 minutes each, all given by the world's best speakers who are experts on matters presented. Like APCUG's live Speakers Bureau talks <a href="https://apcug2.org/speakers-bureau/">https://apcug2.org/speakers-bureau/</a> and on-demand recorded Virtual Technology presentations <a href="https://apcug2.org/category/virtual-tech-conference/">https://apcug2.org/category/virtual-tech-conference/</a>, TED talks can supplement or be meeting content.

### **Add Informal Gatherings to Group Activities**

Most groups have one or more formal meetings every month, each with some mix of presentation, Q&A, show-and-tell, swap shop, etc. But since joining the DC-area's Washington Apple Pi (https://www.wap.org/) I've also enjoyed discovering and attending the twice-monthly "Clubhouse." These casual/informal gatherings are an opportunity to chat, explore, solve problems, demonstrate technology features, enjoy coffee and pastry, and get to know each other in a way not possible at larger meetings. WAP is lucky having a regular setting for these -- a friendly church. When that hasn't been available, a Micro Center store obliged with its training room, where the manager provided a big-screen TV, and extra monitor, and a Wi-Fi network just for attendees. In addition, a store staffer gave an update on new products.

### **OCTOBER WAS NCSAM (NATIONAL CYBER SECURITY AWARENESS MONTH)**

By Judy Taylour

Bob Gostischa, IT Security Specialist & Avast Evangelist gave a presentation to approximately 27 APCUG-member groups during October. He gave his 2019 security presentation, *Protect Your Digital Life*, via an interactive Zoom webinar from his home in Albuquerque.

Most days he gave one presentation a day but I scheduled him for two presentations on three days and once three. I started booking his presentations in August and was surprised at the groups that didn't reply to my emails (sometimes two or three). Advisors always wonder if anyone reads their messages since we don't receive much feedback and as one who sends emails to member group officers on many topics I was surprised today when an officer in a group asked me .... what is a VTC? My jtaylour@ account receives well over 300 emails each month; I reply to each one with thanks or answers to their questions (that usually results in back and forth emails). I'm still in work mode where general counsel made sure we answered, in a timely manner, messages we received from the 2400 employees.

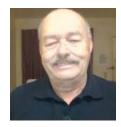

We had Bob's presentation to my group on the 14<sup>th</sup> and it was a lot of fun. My PR mentioned it would be a laugh and learn a very informative presentation. We try to keep up to date on security issues and then along comes Bob with information we didn't know. I had four pages (shorthand tablet) of notes, questions, and comments. After the presentation, I went through all of my notes and, of course, he answered all of my questions. We also had a demo of Avast's new app Omni.

After each presentation, he uploads a picture of the group members to Facebook (I share them with APCUG's page) and adds info to his blog. <a href="http://bit.ly/32g2OOq">http://bit.ly/32g2OOq</a>

Thanks to the groups that said yes to my booking a presentation for them.

Kentucky Indiana PCUG, Royal Highlands, Potomac Area Technology and Computer Society, Computer Club of OK City, Victoria Computer Club, Wisconsin All-users Computer Club – these were the 3 groups on one day), PC Community, MOAA-The Tug (hot spot in Hawaii), Pikes Peak Computer Application Society, SLO Bytes, Four Seasons Computer and Technology Club, Rochester Computer Society, Madison PCUG, ICON, SCV Computer Club, Los Angeles Computer Society, Personal Computer Club of Toronto, Bowling Green Computer Club, Modesto PCUG, Minnetonka Seniors Computer Interest Group, Northern Neck Computer UG, East Central Ohio Technology Users Club (Bob's homegroup), Princeton PCUG (a newspaper person read about his presentation and asked for an interview; he gave APCUG and its website a plug), CVC Computer Club, Computers Are Easy UG, Bits & Bytes, and the Mile High Computer Resource Organization.

Bob's in-person tours are in January (Florida), Arizona in February, and SoCal in March and a possible tour in September for groups in Ohio. His 2020 presentation is ready and his first presentations in Florida are on January 3 – Lake Sumter Computer Society and the Tampa PCUG.

Bob is a volunteer just like us; Avast pays his expenses once he leaves home for an in-person presentation or tour. He usually spends 3-4 hours a day answering questions on Avast's Forum.

A few months ago, he arranged a tour for two of my members (husband and wife) when they visited Prague. They had a tour of the facility, lunch and saw the wonderful view they have. We had the opportunity to see some of their pictures; many of them reminded me of a much smaller version of Google's Mountain View global headquarters, i.e., it isn't a traditional office setting.

# FROM AN IN-PERSON PRESENTATION TO A ZOOM INTERACTIVE WEBINAR WITH VERY SHORT NOTICE.

### The Prez's Place

### From the Desk of John Roy, President, The PCUG of CT <a href="https://tpcug-ct.org/">https://tpcug-ct.org/</a>

We scheduled some special guests for the August meeting. We were excited to present the professional team, Jim and Chris Guld, also known as "Geeks on Tour."

So what happened to our planned live presentation by "Geeks on Tour?" The night before the meeting I received a call from the Gulds' that their motorhome was broken down in New Jersey. It was at a local repair shop with little chance of being fixed in time to make the following day TPCUG meeting.

The Gulds', being well versed in presenting live webinars, set up their equipment in a friend's bedroom and successfully presented a near-live performance for our membership. The video quality and sound were excellent. Audience interaction, using a local microphone could not have worked out better. They certainly delivered a great presentation remotely.

How were the "Geeks on Tour" so fluent in their presentation material and webinar delivery? Very simple, they have been presenting technical seminars all over the country since the "80s." They travel in a Roadtrek motorhome to many rallies, computer clubs and the like. This couple with their weekly show "What does this Button Do?" have honed all technical bases over the years. The night's presentation was "Learn Smartphones – 16 Tips." The couple, well versed in both Android and iPhones, implement a technical setup that allows seamlessly switching between phones and the computer. Several general, photography, maps, and scanning tips were presented. If you missed the meeting just visit their website <a href="https://geeksontour.com/">https://geeksontour.com/</a>.

On their website you will have access to over 170 technical webcasts, just click on the menu "Weekly Class." You will find all the tips discussed at the club meeting on their website.

**Does your group have a Facebook page?** Shine the Light on Us! More people would be aware of our informative programs and presence if you would "like" us on Facebook. According to webmaster Sheila Swaikowski, there were about a dozen new guests attending the Geeks on Tour presentation because of the publicity efforts. Sheila is also responsible for the Facebook page. "Connect with us on Facebook; thank you for shining the light on us so our club can continue to reach more people and let them know of our programs."

If your group has a Facebook page, do your members post comments about the meeting presentation so prospective members/guests see what attendees are learning at the meetings?

You never know when you or your presenter are going to need to be creative with a planned meeting presentation. You might want to have a VTC video ready to show at the meeting. /JT

### **APCUG'S SPEAKERS BUREAU**

Go to: <a href="http://apcug2.org/">http://apcug2.org/</a> Member Benefits tab and you will find almost 100 presentations listed under the below topics.

| Groups              | Free Software          | Linux/Open Source      | Social Media     |
|---------------------|------------------------|------------------------|------------------|
| Back-up             | General                | Operating Systems      | Software         |
| Cloud Computing     | Hardware               | Preventive Maintenance | User Groups      |
| Digital Photography | <b>Home Automation</b> | Printers/Printing      | Utilities        |
| Email               | iDevices/MAC           | Security               | Virtual Machines |

Ergonomics Internet

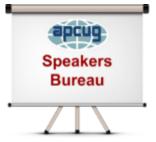

Having problems finding presenters? Select a presentation, complete the Speakers Bureau form and the presenter will contact you to set up the interactive webinar. Your members will have the opportunity to chat with the presenter before the presentation and live Q&A at the end of the presentation. The presentations are via Zoom, the app APCUG uses for the quarterly VTCs.

### 2020 VTC Dates

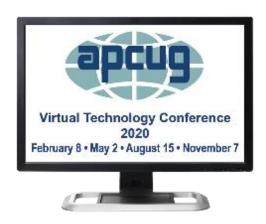

February 8, 2020 VTC Presentations:

Genealogy, Jeri Steele
What will 5G mean to you? Ron Brown
Browsers, Hewie Poplock
So, just how do we start a podcast? Michael Crose
The Future of Technology, Dave Dockery
Subject to change at the time of VTC.

### MEMBERSHIP HAS ITS BENEFITS

The Association of Personal Computer User Groups (APCUG) is an International, platform-independent, volunteer-run, nonprofit organization devoted to helping member User Groups offer enhanced services to their members. Listed below are some of the membership benefits. You will find detailed information at <a href="https://www.apcug2.org">www.apcug2.org</a>

**Speakers Bureau** – Complete a Speakers Bureau request form to have a SB member give an interactive webinar presentation to your group via Zoom. There are over 100 presentations listed.

**Virtual Technology Conferences – Free Online Presentations** held quarterly (February, May, August and November). Your members can attend the VTC presentations from the comfort of their own home. APCUG uses Zoom which is very easy to use.

**PUSH Newsletter Articles** – Your group's editor receives articles he/she can use in your group's newsletter. Articles are written by other group officers, members, sponsors, etc. APCUG has also received permission from many bloggers to use their articles in their newsletters.

**Discounts and Special Offers** – Your group will occasionally receive information regarding sponsor discounts and/or special offers that can be passed on to your members.

**User Group Newsletters Online** – Is your editor looking for ideas for your newsletter? There are links to many APCUG-member group newsletters that contain program ideas, fundraising ideas and more.

**Website Hosting** – For groups that are unable to find, or afford, online space locally, APCUG will host their website. Send an email to the Online Services committee at ols (at) apcug.org for information about this benefit.

**UGLS** -- **Neighbors to Help Out** – Use the UGLS to communicate with groups within driving distance of your club – share presenters, help each other out, cross-advertise ... Everyone Benefits.

**APCUG Website** – Find out what is happening with APCUG! Check out the Tech, Apple, Linux and Chromebook tips. Book an interactive webinar for your meeting and much more. <a href="www.apcug2.org">www.apcug2.org</a>

**Help for your User Group** – Information for program chairs, growing your group, newsletter & PR guidelines, etc. from various sources including past conferences and regional events.

**eBulletin, Newsletter, Website, and Digital Photo Contests** – Held annually, members of your group are invited to enter the digital photo contest and groups may enter their eBulletin, newsletter and/or website in those contests.

**Don Singleton Volunteer of the Year Award (VOTY)** – Volunteers are the background of APCUG and its member groups -- submit one of your members for the annual VOTY award. Held every other year.

**NOOZ email sent to your group's officers** – Advisors periodically send a NOOZ email to all officers listed in the UGLS. This email contains information on what is happening with APCUG, VTC information, etc.

**Quarterly Reports** -- **Ideas for your group** - Reports, APCUG's official communication, is sent to all officers listed in the member database. It contains info on what is happening in each region, program ideas, tips and tricks, and more.

**Solutions to Your Problems -- Your Region Advisor** – The people who keep APCUG functioning are one of the greatest assets that member groups have going for them. They have been there and done that. If

they don't have a solution, he/she will forward the request for help to all the Advisors and Directors – someone will be sure to have a solution.

### Follow us @

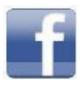

www.facebook.com/APCUG

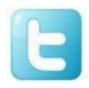

www.twitter.com/apcug

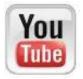

www.youtube.com/apcugvideos

### **ARTICLE DEADLINES**

| Issue | Published |
|-------|-----------|
| Q1    | JAN 20    |
| Q2    | APR 20    |
| Q3    | JUL 20    |
| Q4    | OCT 20    |

Unless indicated otherwise by the author, all articles published in REPORTS may be reprinted.

Member group editors should give proper credit to the authors. All articles submitted for publication in REPORTS are subject to editing. Each issue of REPORTS focuses on member group management issues, program ideas, achievements and events from the 9 APCUG Regions, and updates from APCUG directors, advisors, and committee chairs.

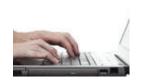

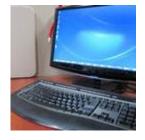

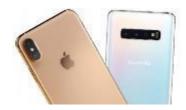

**DISCLAIMER:** APCUG is not a part of, nor a representative of any manufacturer, product, reseller, dealer, consultant, or business. The organization does not endorse any product, etc. The information in *Reports* is provided on the basis that everyone receiving it undertake responsibility for assessing the relevance and accuracy of its content. As a member of APCUG, you have received this issue of *Reports* as a benefit of membership. APCUG does not rent, sell, share or otherwise disclose your email address to third parties. If you no longer want to receive emails from APCUG, please reply to the sender. *Thank you for being a member of APCUG*.

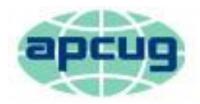

# An International Association of Technology & Computer User Groups

### **COMMITTEES & CHAIRS**

### **Committee and Chair**

### **2019 Committee Members**

Alliances: Sam Wexler David Steward

Benefits/Benefits Development: Judy Taylour Gabe Goldberg, Bill James

By-Laws: David Steward John Kennedy, Marie Vesta

Contests: Bill James Ray Baxter, John Kennedy, Judy Taylour

**Elections: TBD** 

Finances: Ray Baxter David Steward, David Williams

Grants: Marie Vesta Ray Baxter, Gabe Goldberg, John Kennedy, David

Steward

Legacy: Marie Vesta Ray Baxter, Judy Taylour

Marketing/Social Media: David Williams Jay Melnick

Membership: Lee Laughner Ray Baxter, John Kennedy

Online Services (OLS): David Williams Francis Chao

Policy & Procedures: David Steward

Publications: Lee Laughner Judy Taylour

PUSH: Judy Taylour Gabe Goldberg, Jere Minich

Speakers Bureau: Sam Wexler

User Group Database: Lee Laughner Judy Taylour, Marie Vesta

Website: Judy Taylour John Kennedy, Jere Minich,

VTC: Judy Taylour Francis Chao, Bill James, John Kennedy, Jere Minich,

**David Williams** 

Zoom: Judy Taylour John Kennedy, David Williams

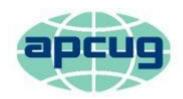

## An International Association of Technology & Computer User Groups

### APCUG COMMUNICATIONS

Website <a href="http://apcug2.org/">http://apcug2.org/</a>

Facebook <u>www.facebook.com/apcug</u>
Twitter <u>www.twitter.com/apcug</u>

YouTube Channel <a href="www.youtube.com/apcugvideos">www.youtube.com/apcugvideos</a>

President president (at) apcug.org
Secretary secretary (at) apcug.org
BoA Chair jtaylour (at) apcug.org
Membership membership (at) apcug.org

Voice Mail (803) 272-8411 Fax (952) 479-3627

**OFFICERS** 

David Williams, President dwilliams (at) apcug.org
David Steward, Secretary dsteward (at) apcug.org
Ray Baxter, Treasurer rbaxter (at) apcug.org

**BOARD OF DIRECTORS** 

Lee Laughner
Marie Vesta

Ilaughner (at) apcug.org
mvesta (at) apcug.org

**BOARD OF ADVISORS** 

Chair jtaylour (at) apcug.org
Vice-Chair jkennedy (at) apcug.org
Secretary bjames (at) apcug.org
Region 1 (CT, MA, ME, NH, NY, RI, VT) Sam Wexler swexler (at) apcug.org

Region 2 (DC, DE, MD, NC, NJ, PA, VA, WV) Gabe Goldberg ggoldberg (at) apcug.org

Regions 3, 6 & 7 (IA, IL, IN, MI, MN, ND, NE, SD, TN, WI) John Kennedy jkennedy (at) apcug.org

Region 5 (AL, FL, GA, SC) Jere Minich jminich (at) apcug.org
Region 8 (AR, KS, LA, MO, MS, OK, TX) Bill James bjames (at) apcug.org
Region 9 (AZ, CO, NM, NV, UT) Jay Melnick jmelnick (at) apcug.org
Region 10 (CA) Judy Taylour jtaylour (at) apcug.org

Region 11 (AK, HI, ID, MT, OR, WA, WY) Judy Taylour jtaylour (at) apcug.org
International Region, Judy Taylour jtaylour (at) apcug.org

Ì

**APCUG MAILING ADDRESS** 

**APCUG** 

PO Box 1384 Pine AZ 85544-1384

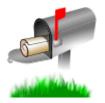